文號: 1090016500

# 財團法人聯合信用卡處理中心 書函

地址: 10543台北市松山區復興北路363號 4樓

傳 真: 02-27181702

聯 絡 人:解利仁 02-27191919#2590

電子郵件: tommv.hsieh@nccc.com.tw

### 受文者:行政院人事行政總處

發文日期:中華民國109年5月6日 發文字號:聯卡企劃字第1091200088號 速別:普通件 密等及解密條件或保密期限: 附件: 如文 (109CP00292\_1\_06154355713.pdf)

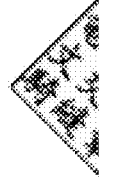

主旨:為提升資訊安全,本中心國民旅遊卡檢核系統新增使用者 登入身分驗證機制功能如說明一,並預定於109年5月18日 (星期一)正式上線,請查照轉知。

說明:

- 一、依據資通安全責任等級分級辦法及資通安全防護基準「識 別與鑑別」構面中之「身分驗證管理」措施內容規定,身 分驗證機制應防範自動化程式之登入。本中心受行政院人 事總處委託建置之國民旅遊卡檢核系統,將於使用者登入 頁面增加以下「圖形驗證碼」檢核功能:
	- (一)驗證碼共4碼,英數字混合隨機產生,英文驗證不區分大 小寫。

(二)驗證碼不另外設定TimeOut時間,以現行既有網頁的

 $TimeOut$ 時間 $(30$ 分鐘)為主。

(三)若使用者登入錯誤時,Web顯示對話框之錯誤訊息,系統 將重回至登入網頁。

二、若於登入頁面未出現驗證碼或無法登入系統,請調整檢視

A095R0000Q0000000\_0069407A00\_ATTCH2p\$其类6页

設定步驟如附件說明。國民旅遊卡檢核系統使用上如有疑

問,請洽詢本中心(電話:02-2715-1754)。

正本:中國信託商業銀行股份有限公司、玉山商業銀行股份有限公司、聯邦商業銀行股 份有限公司、永豐商業銀行股份有限公司、兆豐國際商業銀行股份有限公司、國 泰世華商業銀行股份有限公司、上海商業儲蓄銀行股份有限公司、台北富邦商業 銀行股份有限公司、台新國際商業銀行股份有限公司、臺灣新光商業銀行股份有 限公司、元大商業銀行股份有限公司、陽信商業銀行股份有限公司、第一商業銀 行股份有限公司、華南商業銀行股份有限公司、台中商業銀行股份有限公司、香 港商台灣環匯亞太信用卡股份有限公司台灣分公司、財金資訊股份有限公司

副本:行政院人事行政總處、交通部觀光局、本中心資訊服務部、本中心客戶服務部、 本中心通路推展部、本中心綜合企劃部、本中心台中辦事處、本中心高雄辦事處

(均含附件) 202010408406

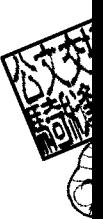

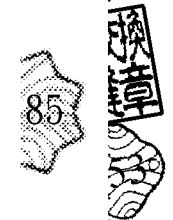

### 第 2 簿4頁# 共6頁

線上簽核公文列印 - 第4頁/共6頁(全文6頁)

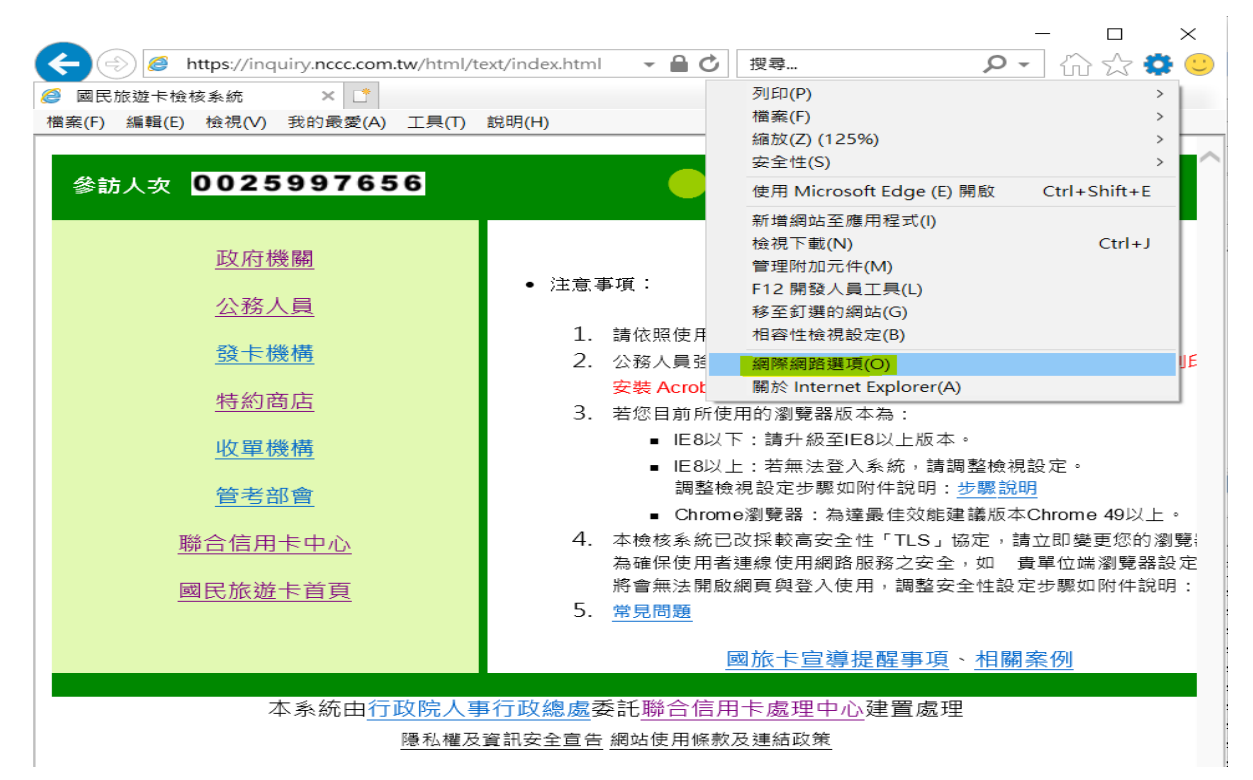

再點選下圖黃色處的"刪除(D)",

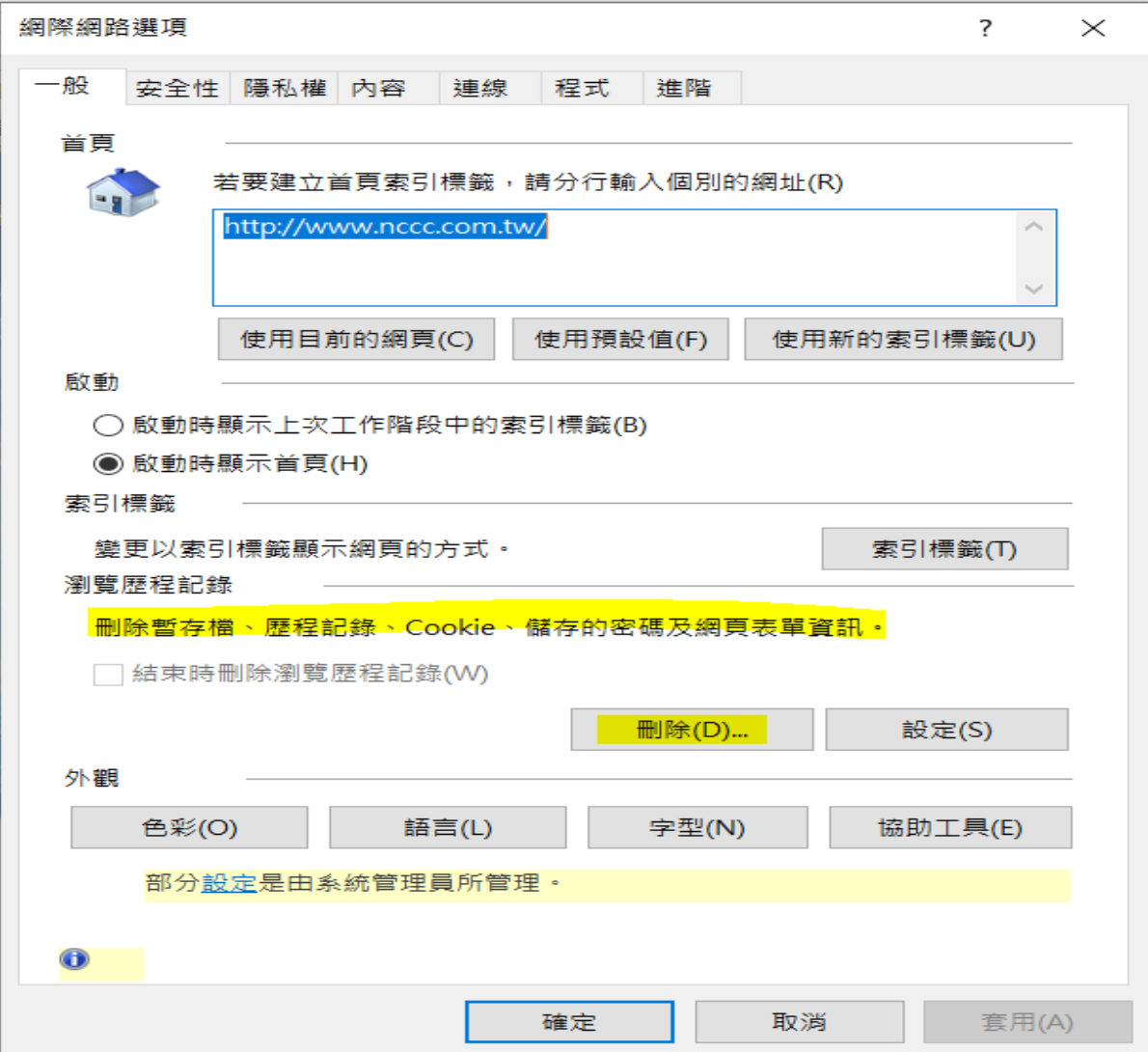

#### 第1頁,共2頁。

## 再點選下圖黃色處的"刪除(D)",

 $\Box$ 

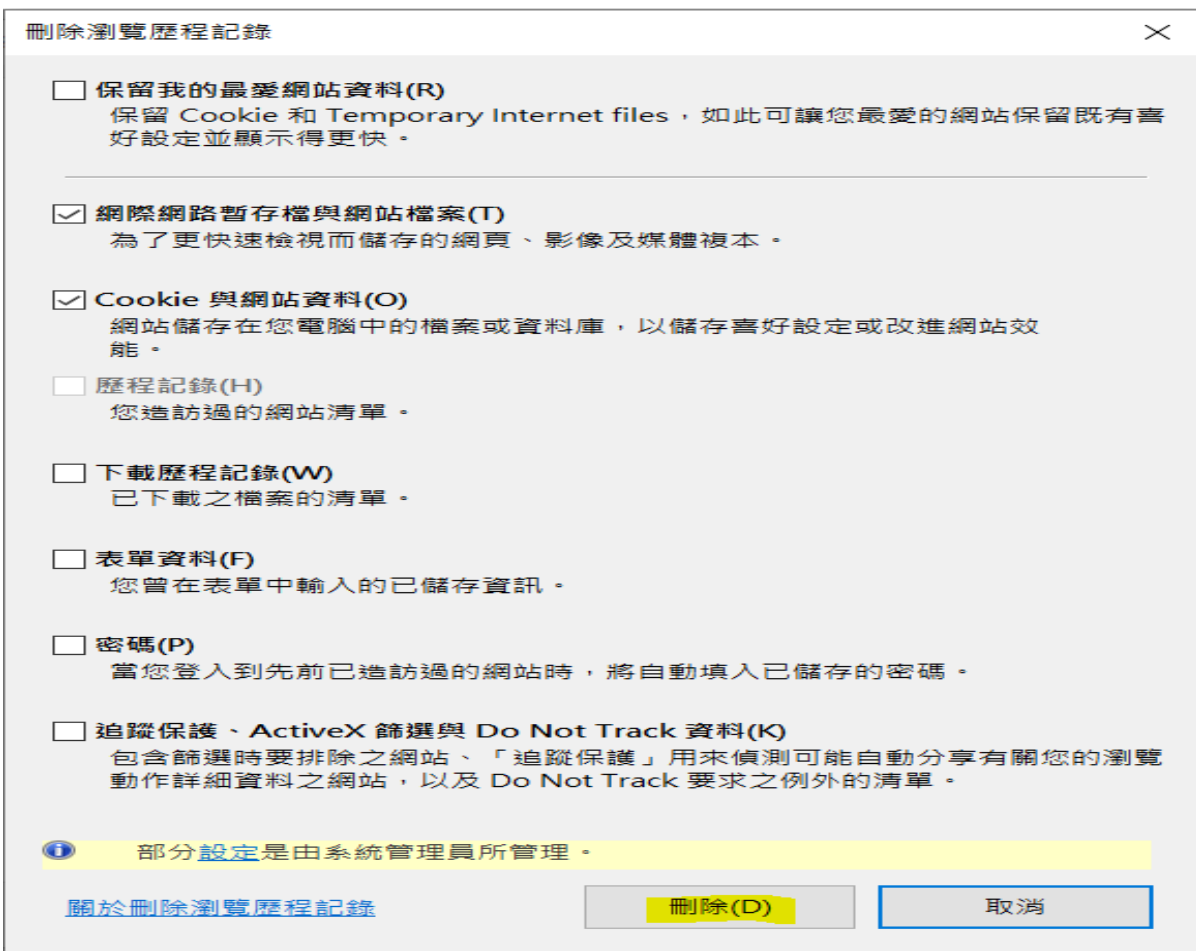

刪除後,會顯示下圖黃色資訊,之後再按下套用及確定,最後再關閉瀏覽器,重新開啟。

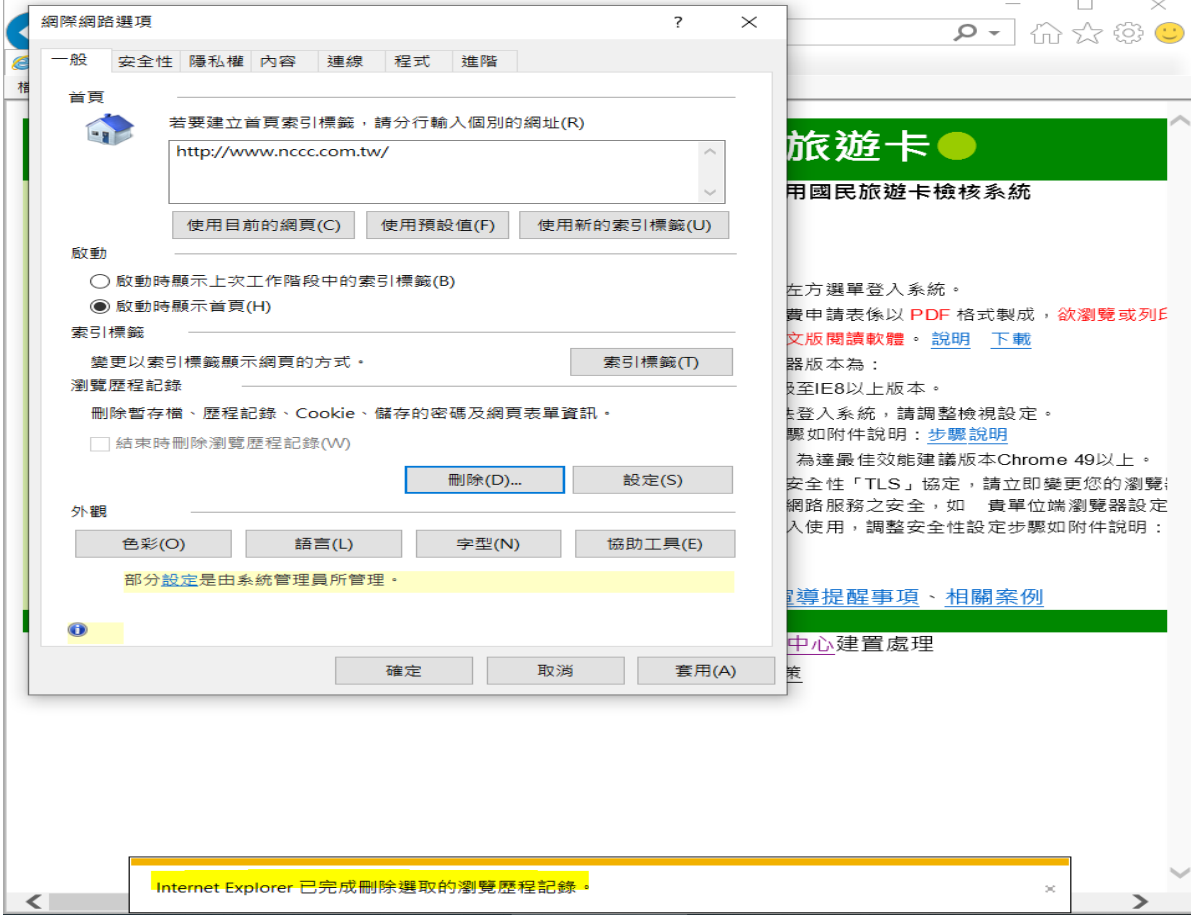

#### 第2頁,共2頁。